# Registration Quick Reference Card for Employees/Associates

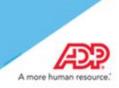

## Contents

| Registration                  | . 2 |
|-------------------------------|-----|
| Activate Your Email Address   | . 6 |
| Activate Your Mobile Phone    | . 6 |
| Forgot Your User ID/Password? | . 7 |

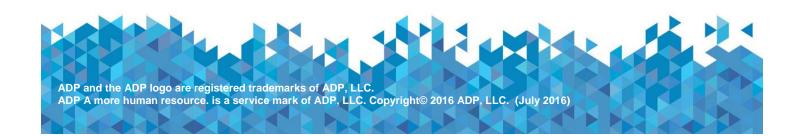

#### Registration

Welcome! ADP is committed to protecting your privacy and ensuring that only you can access your personal information. To assist us in meeting that commitment, you must register with us before using our services.

**Before You Begin:** You will need your registration code and the URL of your ADP service web site. If you do not have this information, contact your organization's administrator.

Registration code: WALCOMMAPA-1234 ADP service web site: <u>https://workforcenow.adp.com/</u>

Depending on your organization's employee registration setup, your registration code format and the delivery method may slightly vary and be in one of the following formats:

- You receive a system generated registration code (for example, 9A7B632F) with its expiration date in an email from ADP (SecurityServices\_NoReply@adp.com) (Or)
- Your administrator provides a code in the format "CompanyID-companyspecificcode" (for example, CompanyID-200Alabama1943) in a secure communication.

Security Tip: To protect your personal information from fraud, be sure to use a known computer or mobile device with a trusted internet connection.

On your ADP service web site, click the link to register for ADP services.

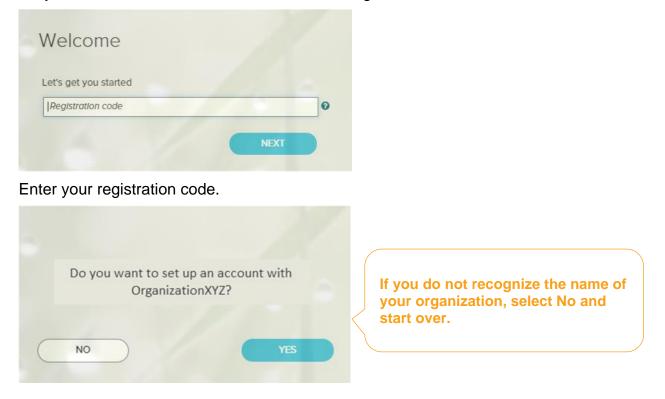

Enter your information to help us find you in our records.

|                                                                                                    | ast name* |      |     |        |                                                                     |    |
|----------------------------------------------------------------------------------------------------|-----------|------|-----|--------|---------------------------------------------------------------------|----|
| John                                                                                                    | Doe       |      |     |        |                                                                     |    |
| And at least one of these * <ul> <li>Employee ID</li> <li>SSN, EIN, or ITIN</li> </ul>                        |           |      |     | this p | ptions available<br>age might vary<br>l on your<br>ization's setup. | on |
| Birth month and day <sup>*</sup><br>January ✔ 01 ✔                                                            |           | CONF | IRM |        |                                                                     |    |
| ello, John Doe                                                                                                |           |      |     |        |                                                                     |    |
| this is you, select Register Now.                                                                             |           |      |     |        |                                                                     |    |
|                                                                                                    |           |      |     |        |                                                                     |    |
| not you, select Cancel and cheo<br>atries.<br>eed help? Contact your organiza<br>Iministrator for assistance. | ation's   |      |     |        |                                                                     |    |

## Complete the page and click REGISTER NOW.

| Enter your contact information 🛛                                                                                                    |                                              |
|----------------------------------------------------------------------------------------------------|----------------------------------------------|
| <ul> <li>To avoid answering your security questions during your next password reset, you can:</li> <li>Enter an email address and mobile phone number that are not shared with others.</li> <li>Authorize ADP to send you text messages about your account.</li> </ul> | ×                                            |
| mail address*                                                                                                    |                                              |
| John.doe@organizationxyz.com  Business  Personal                                                                                                    |                                              |
| Mobile phone number<br>United States                                                                                                    |                                              |
| ✓ I authorize ADP to send me notifications regarding my account, according to ADP'S TEXT MESSAGING TER                                                                                                    | RMS AND CONDITIONS.                          |
| /iew your user ID and create a password                                                                                                    |                                              |
| Memorize your user ID and password now, so you remember them later.                                                                                                    | ×                                            |
| User ID*                                                                                                    |                                              |
|                                                                                                    | e ADP services your purchased, the option to |
| Password (case sensitive) * 🚱                                                                                                    | ID might be available.                       |
| travel@2016  Good ♥                                                                                                    |                                              |
| Show password<br>Select security questions and answers o                                                                                                    |                                              |
| Use answers to your security questions that you can easily remember later.                                                                                                    | ×                                            |
| Question 1*                                                                                                    |                                              |
| What was the name of your first pet?                                                                                                    |                                              |
| four answer (not case-sensitive)*                                                                                                    |                                              |
| Bubbles                                                                                                    |                                              |
| Question 2*                                                                                                    |                                              |
| What was the first foreign country you visited?                                                                                                    |                                              |
| four answer (not case-sensitive)*                                                                                                    |                                              |
| australia                                                                                                    |                                              |
| Question 3* In what city was your father born? (Enter full name of city only)                                                                                                    |                                              |
|                                                                                                    |                                              |
| Your answer (not case-sensitive)* boston                                                                                                    |                                              |
|                                                                                                    |                                              |
|                                                                                                    | REGISTER NOW                                 |
|                                                                                                    |                                              |

| Congratulations! Your registration is complete! |                                                                                              |                                                                                                    |  |
|-------------------------------------------------|----------------------------------------------------------------------------------------------|----------------------------------------------------------------------------------------------------|--|
|                                                 | Your account  Your user ID: Jdoe@organizationxyz  Your available ADP services:  SELF SERVICE | Activate your email / phone •<br>Activate your email address and your mobile phone within 24 hours by<br>responding to the messages sent to you:<br>John.doe@organizationxyz.com<br>+1 555-555-5555 |  |

Your registration is complete. You can use your user ID and password to access your ADP service(s).

- Activate your email and mobile phone number to receive important notifications from your organization or ADP.
- Manage your account information to keep it accurate.

## **Activate Your Email Address**

During registration, if you provided an email address that is not shared with others in your organization, look out for an activation email from ADP. Click the link in the email you receive from SecurityService\_NoReply@ADP.com to complete the activation.

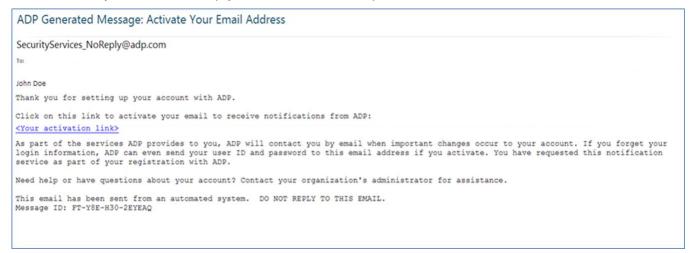

#### **Activate Your Mobile Phone**

During registration, if you provided a mobile phone number that is not shared with other users in your organization, look out for a text message from ADP. Reply with the code or follow the instructions in the text message to activate your mobile number. In the United States, the message will come from sender "90206"; the sender will vary in other countries.

Note: In some countries, this texting method to activate your mobile phone is not available, so your activation process will differ. Follow the instructions on the confirmation page and in the activation email you receive from ADP to complete the activation.

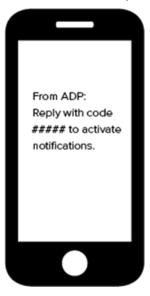

#### Forgot Your User ID/Password?

If you forget your login information, you can use the "**Forgot Your User ID/Password**?" link on your ADP service web site to retrieve your user ID and reset your password. During this process, you will be required to verify that you are the rightful owner of the account to protect your personal information.

| * = Required                                                                |                                                                                           |
|-----------------------------------------------------------------------------|-------------------------------------------------------------------------------------------|
| First name* 🥑<br>John<br>Last name*                                         | Enter your first name and last name exactly as they exist in your organization's records. |
| Doe And at least one of these*   Email address john.doe@organizationxyz.com | Enter an email address and/or mobile phone number associated with your account.           |
| Mobile phone number United States +1                                        |                                                                                           |
| United States +1 V 555-55555                                                |                                                                                           |

Upon successful verification of the information that you entered, your user ID will be displayed.

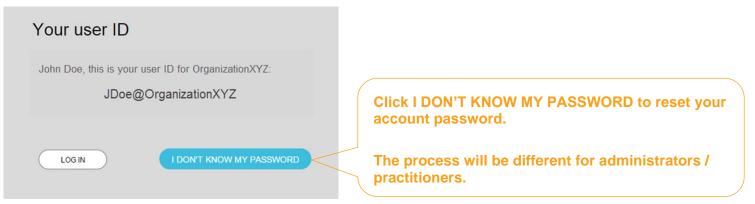

Congratulations! You have successfully retrieved your user ID of your ADP service account.

#### **To Reset Your Password**

Select the "I don't know my password" option. If you have an email address and/or mobile phone number that is not shared with others in your organization, you can receive and enter a security code.

| Your security code                                                                                                    |                                                                                                    |
|----------------------------------------------------------------------------------------------------|----------------------------------------------------------------------------------------------------|
| Select where you want to send the security code and click<br>Send Code.<br>• ••••••5556 (SMS text)<br>• J••••••@organizationxyz.com<br>SEND CODE | Send the code to your email or mobile phone                                                                                                    |
| CANCEL                                                                                                    |                                                                                                    |
| and enter it here within 15 minutes.                                                                                                    | Select where you want to send the security code and click send Code.   • •••••5556 (SMS text)   • ••••••e@organizationxyz.com   Enter your security code here in 14:10   514235]   • I don't have access to any of these emails/phones |

If you don't have access to your email/phone or you share your email address and/or mobile phone number with others in your organization, you will be prompted to answer security questions instead.

| Your answer (not case-sensitive)*  bubbles!  Click Show answer to revea your answer briefly.  Click Show answer to revea your answer briefly.  Click Show answer to revea your answer briefly.  Click Show answer to revea your answer briefly.  Click Show answer to revea your answer briefly.  Click Show answer to revea your answer briefly.  Click Show answer to revea your answer briefly.  Click Show answer to revea your answer briefly.  Click Show answer to revea your answer briefly.  Click Show answer to revea your answer briefly.  Click Show answer to revea your answer briefly.  Click Show answer to revea your answer briefly.                                                                                                    | Your security questions                                                                              |                                                  |
|----------------------------------------------------------------------------------------------------|----------------------------------------------------------------------------------------------------|--------------------------------------------------|
| bubbles        your answer briefly.         Show answer       your answer briefly.         Your answer (not case-sensitive) *       *         Show answer       Show answer         In what city was your father born? (Enter full name of city only)       Your answer (not case-sensitive) *         Your answer (not case-sensitive) *       *                                                                                                    | * = Required                                                                                         |                                                  |
| bubbles       Click Snow answer to reveating the second second seco | What was the name of your first pet?                                                                 |                                                  |
| Your answer (not case-sensitive) * Show answer In what city was your father born? (Enter full name of city only) Your answer (not case-sensitive) *                                                                                                    | bubbles                                                                                              | Click Show answer to reveal your answer briefly. |
| Show answer In what city was your father born? (Enter full name of city only) Your answer (not case-sensitive) *                                                                                                    |                                                                                                    |                                                  |
| Your answer (not case-sensitive) *                                                                                                    |                                                                                                    |                                                  |
|                                                                                                    | In what city was your father born? (Enter full name of city only) Your answer (not case-sensitive) * |                                                  |
|                                                                                                    |                                                                                                    |                                                  |
| Show answer                                                                                                    | Show answer                                                                                          |                                                  |
|                                                                                                    |                                                                                                    |                                                  |
|                                                                                                    | CANCEL                                                                                               |                                                  |

Upon successful verification of your security code or your security answers, you will be prompted to enter and confirm your new password.

| Click Show<br>password to<br>reveal your | Reset passv     | * = Required                                                                                                    | Click to see how well<br>your password meets<br>the requirements and<br>how to make it |
|------------------------------------------|-----------------|----------------------------------------------------------------------------------------------------|----------------------------------------------------------------------------------------|
| password<br>briefly.                     | Show password   | Strong Your password is valid                                                                                                    | stronger.                                                                              |
|                                          | Confirm new pas | Your password MUST have:<br>✓ At least 8 characters<br>✓ A lowercase or uppercase letter<br>✓ A number                                                                                                    |                                                                                        |
|                                          | CANCEL          | <ul> <li>Your password MUST NOT have:</li> <li>Any character repeated more than 3 times in a row. For example, do not use 1111 or aaaa.</li> <li>More than 3 sequential letters or numbers in a row. For example, do not use 1234 or dcba.</li> </ul>          |                                                                                        |
|                                          |                 | <ul> <li>To strengthen your password, do the following:</li> <li>Increase the length from 12-20 characters.</li> <li>✓ Add one or more special characters such as @, \$, or &amp;.</li> <li>✓ Use a combination of uppercase and lowercase letters.</li> </ul> |                                                                                        |

Congratulations! You have successfully retrieved your user ID and reset your password of your ADP service account.